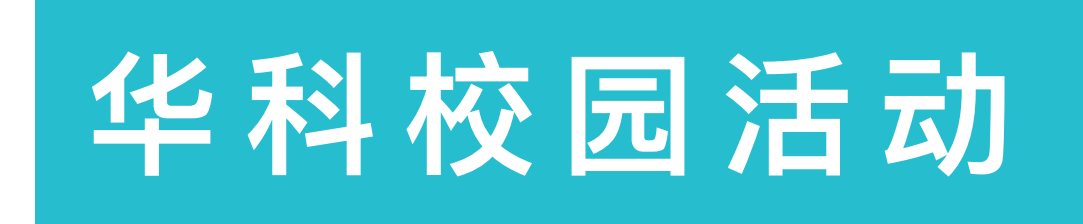

# 自动化测试: 从入门到放弃?

姚文杰 - Software Engineer wjyao@thoughtworks.com

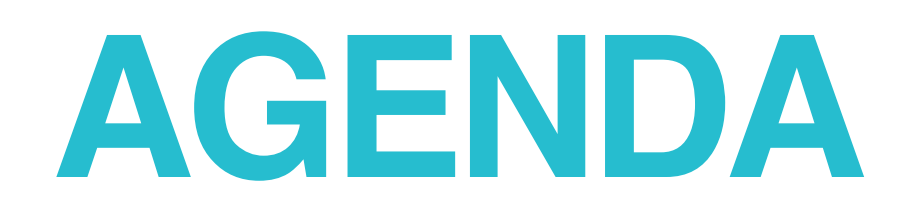

*2*

- What and Why
- Automatic & Manual test
- How do we do in ThoughtWorks
	- TDD
	- BDD
- Extras
	- Automation
	- Agile
- Summary
- Reference & Tips

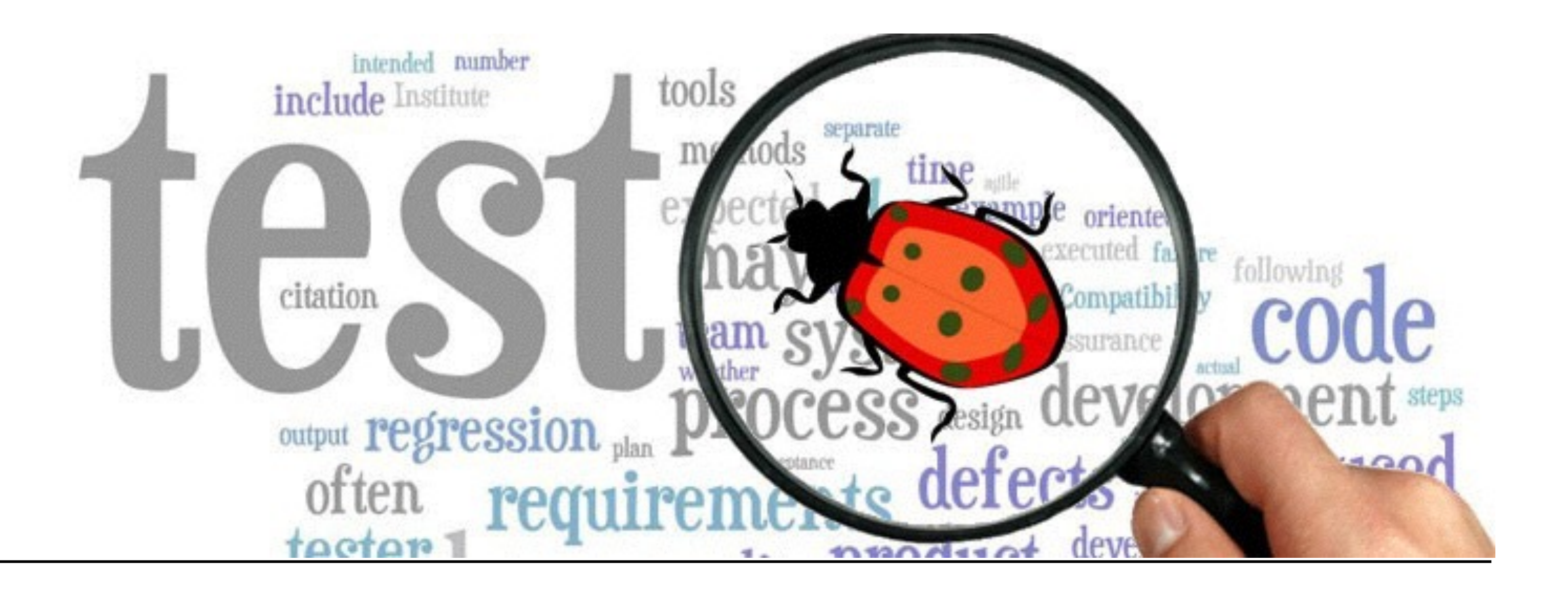

# OH! 测试?

### What's software testing?

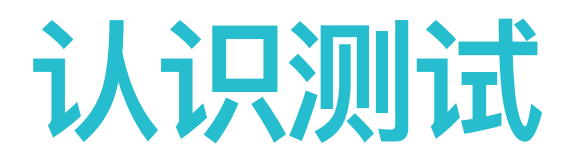

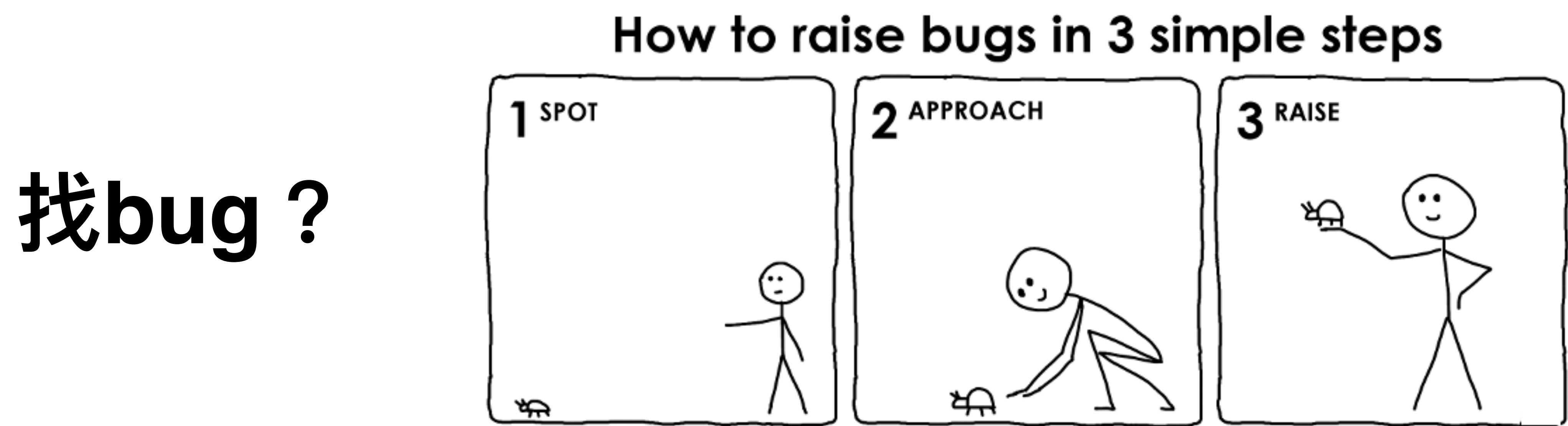

 $\sim$ 

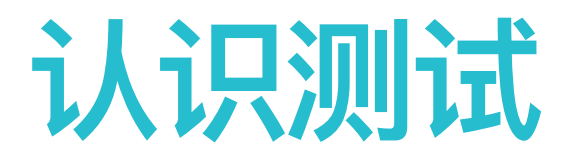

### 一种用来促进鉴定软件的正确性、完整性、安全性和质量的过程

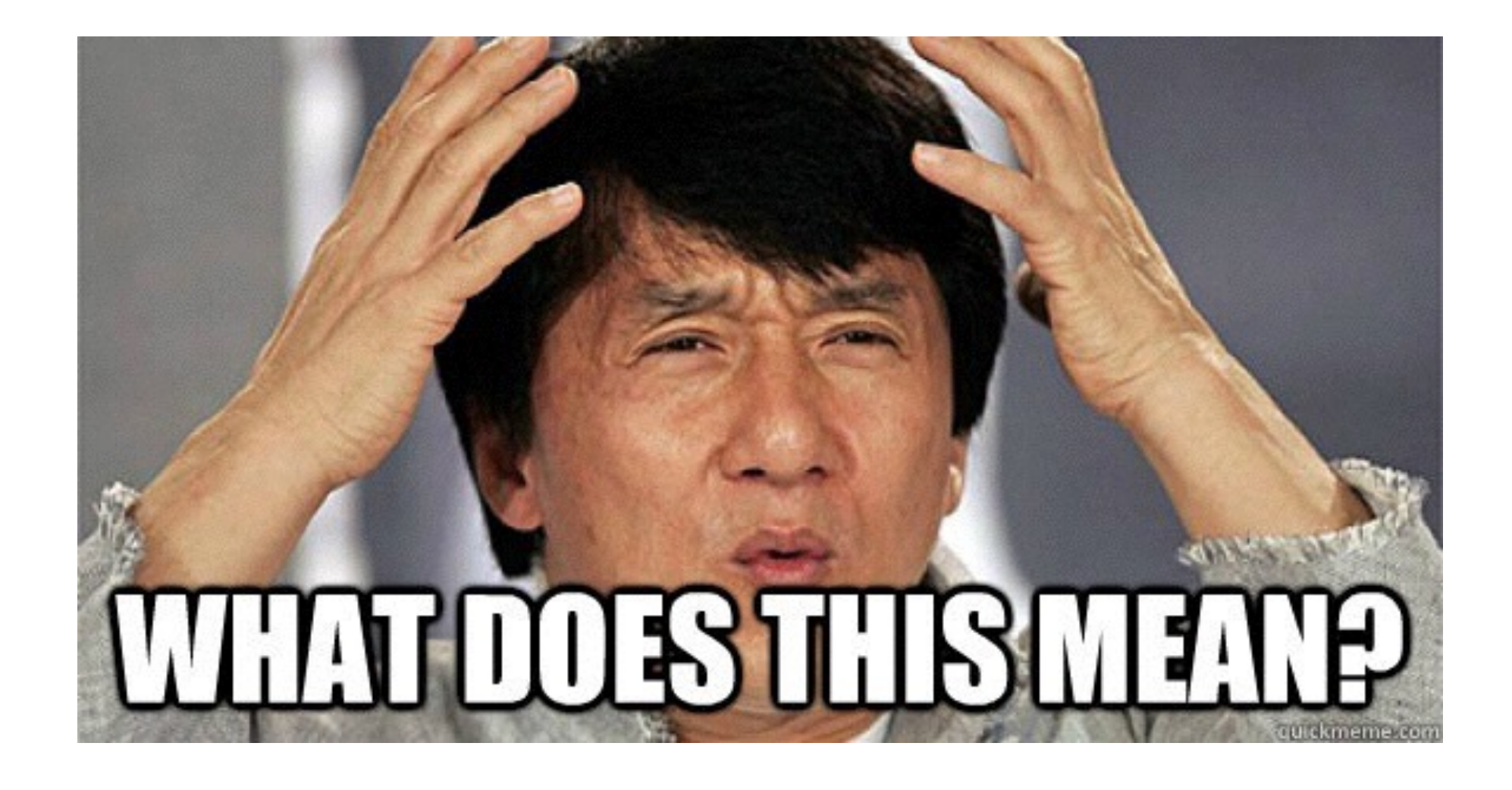

### 认识自动化测试

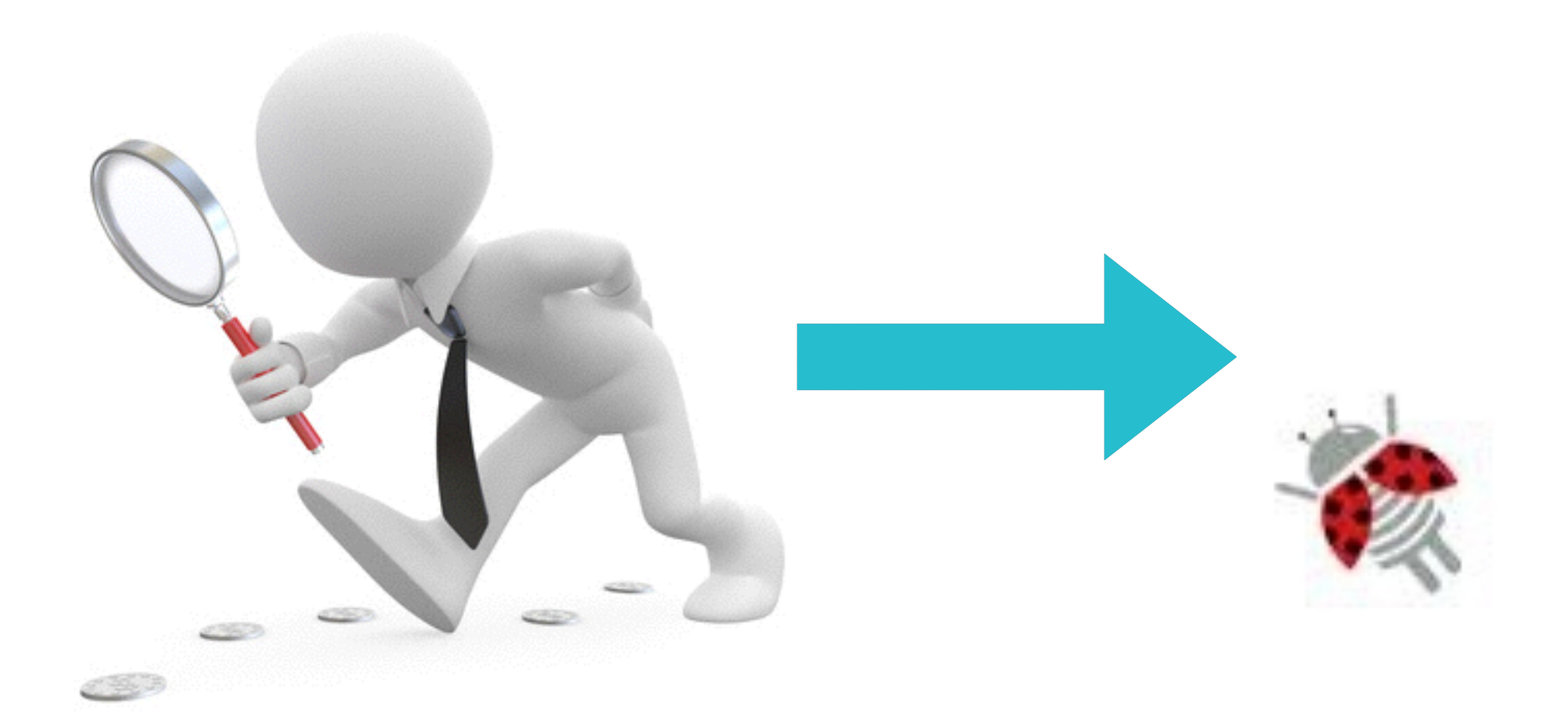

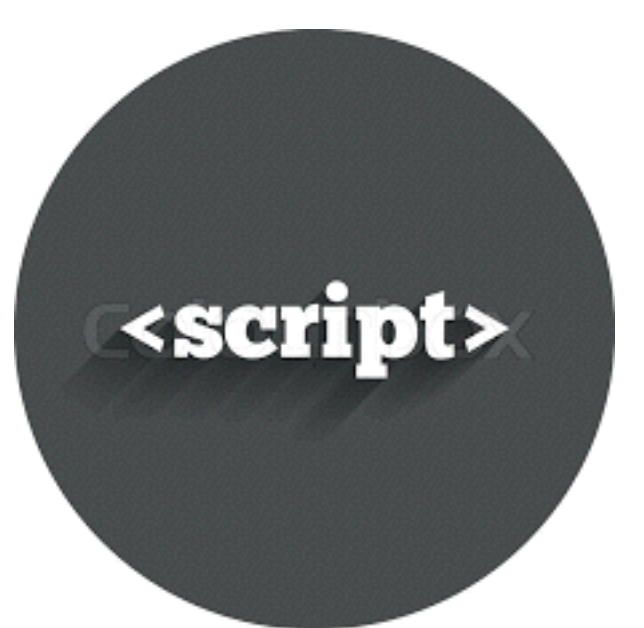

### 自动化脚本

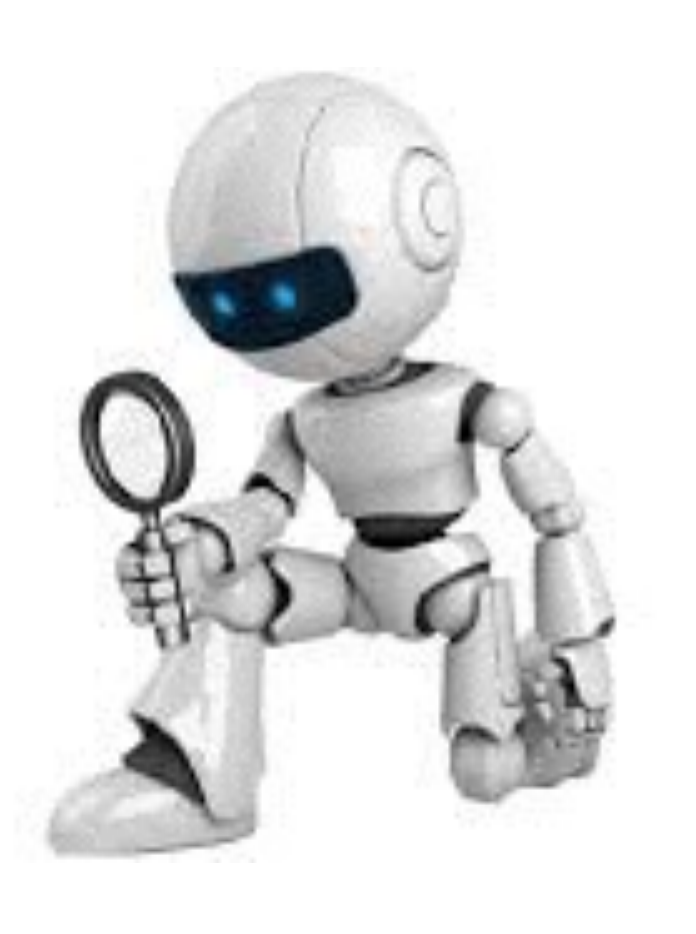

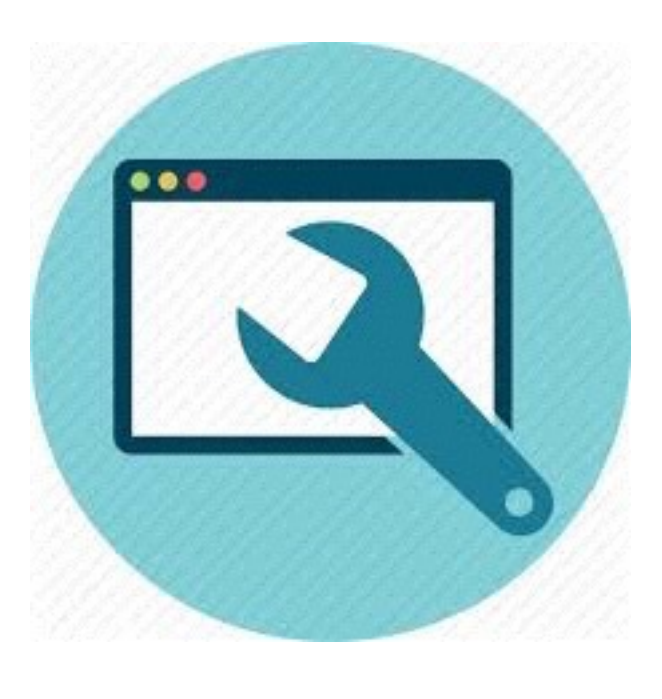

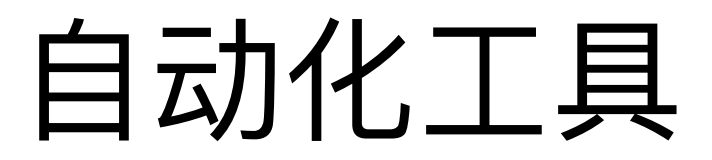

 $\sqrt{6}$ 

### 手工 VS 自动化测试

### 手工测试

- •由于人为错误, 总是不够精确, 不够可靠。 •消耗时间, 占用人力。
- •开发人员需要花时间调查**测试需求。**
- •只用于测试用例之运行一两次的时候, 不会 频繁重复。
- •如果目标是提升用户体验、使用更加友好, 手工测试可能需要,因为人们可以观察行为

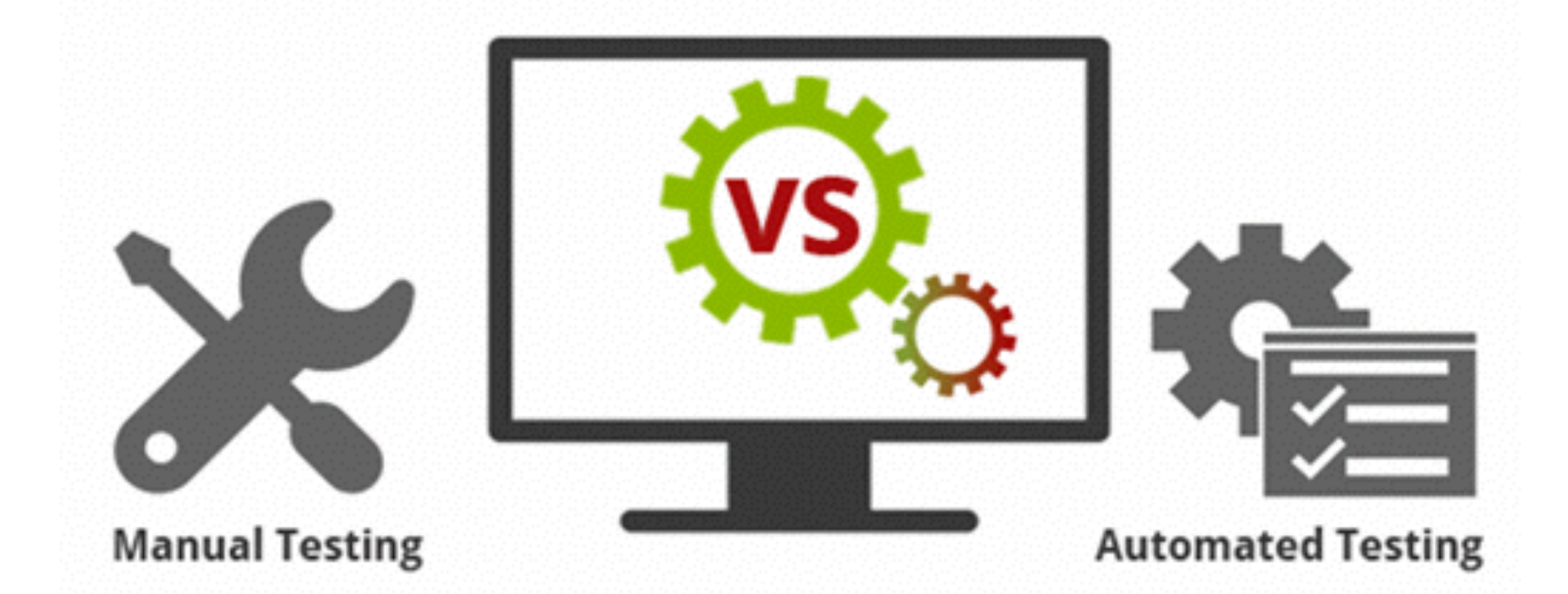

### **自动化测试**

- •更加可靠,由工具或脚本执行。
- •由于是工具执行的, 所以**速度更快**
- •开发人员需要花时间**学习使用测试工具。**
- •方便频繁重复地运行测试用例。
- •如果目标是提升用户体验、使用更加友好, 自动化测试很难做到保证这一点

*7*

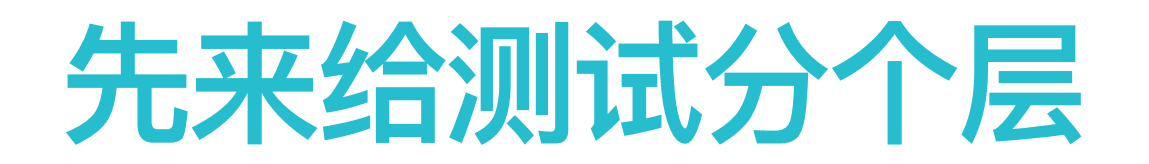

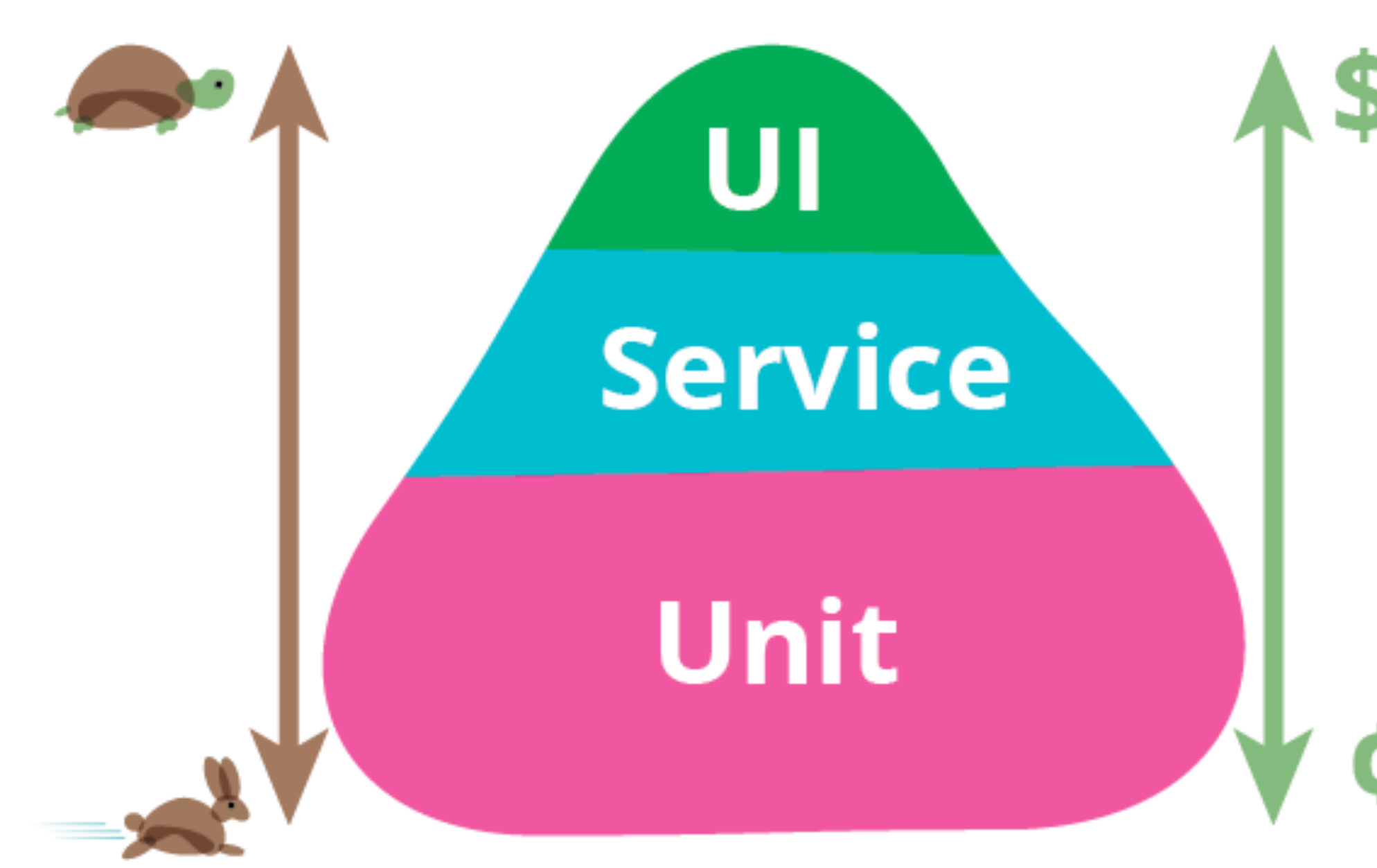

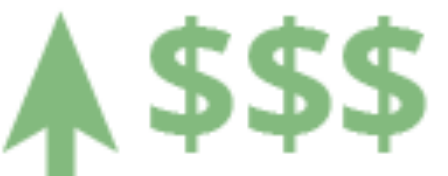

### 速度 & 代价

# 那,我们怎么做?

How to do test in Agile development?

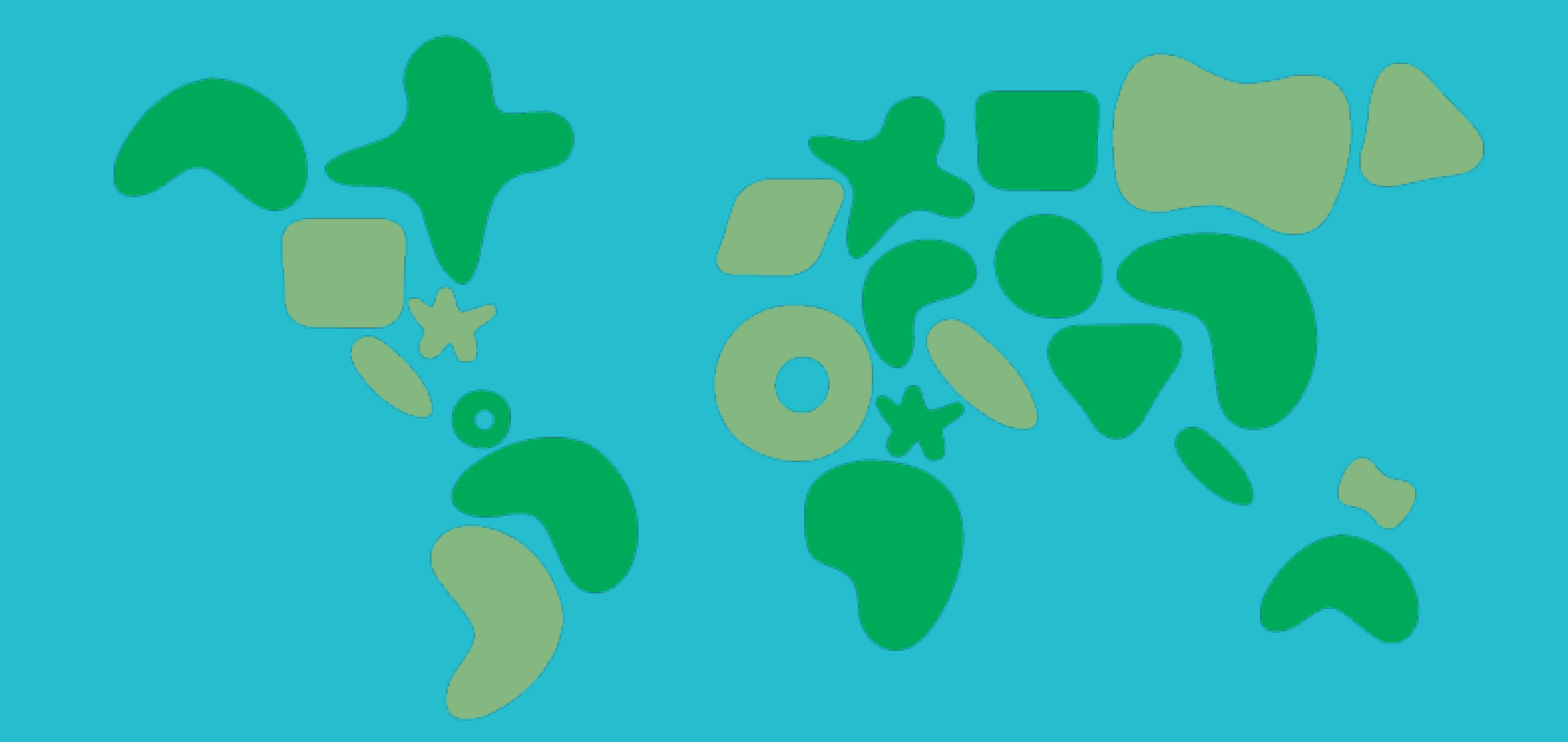

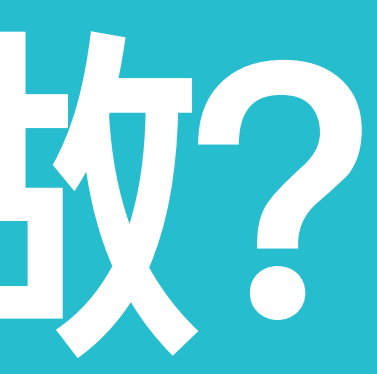

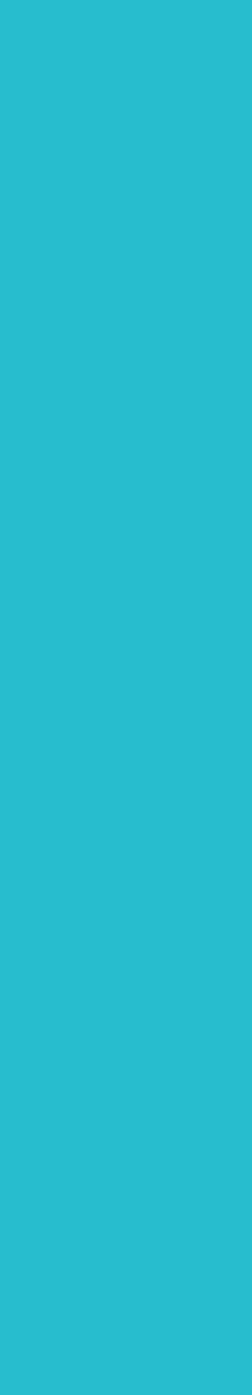

# 测试驱动开发

#### **Test Driven Development**

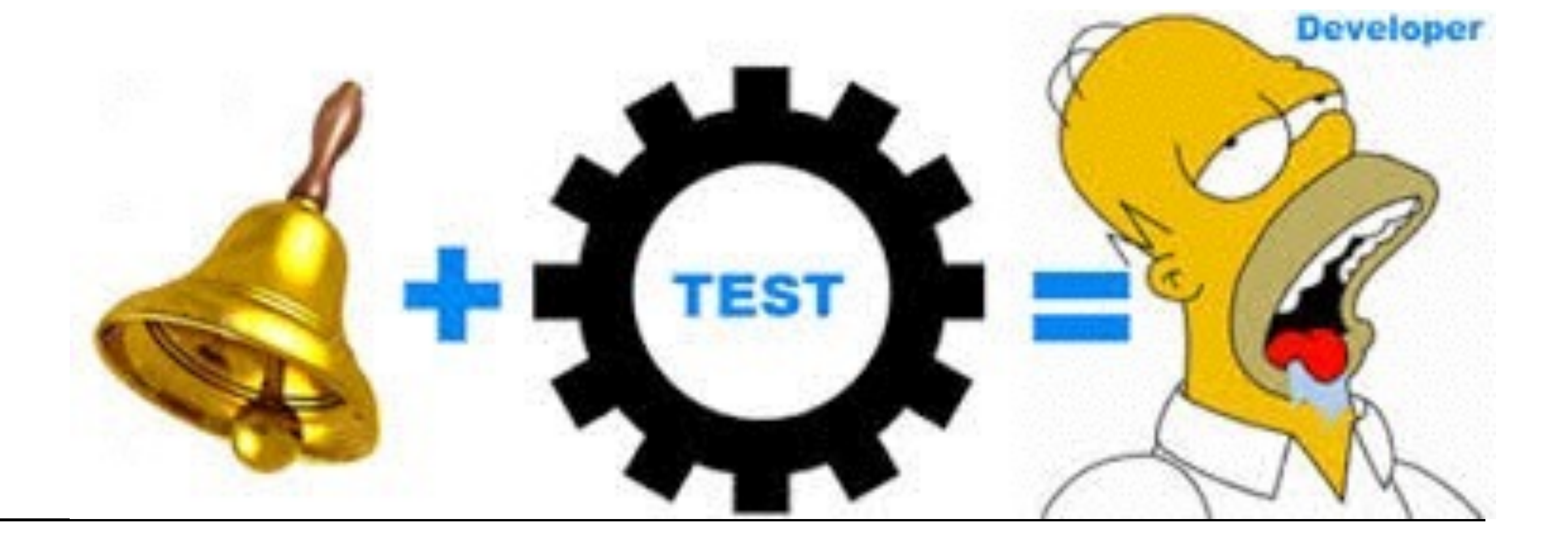

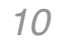

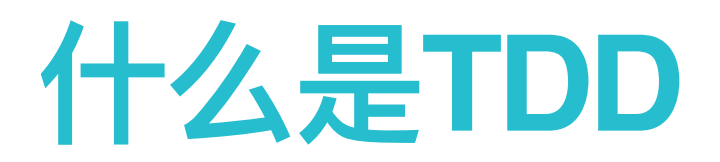

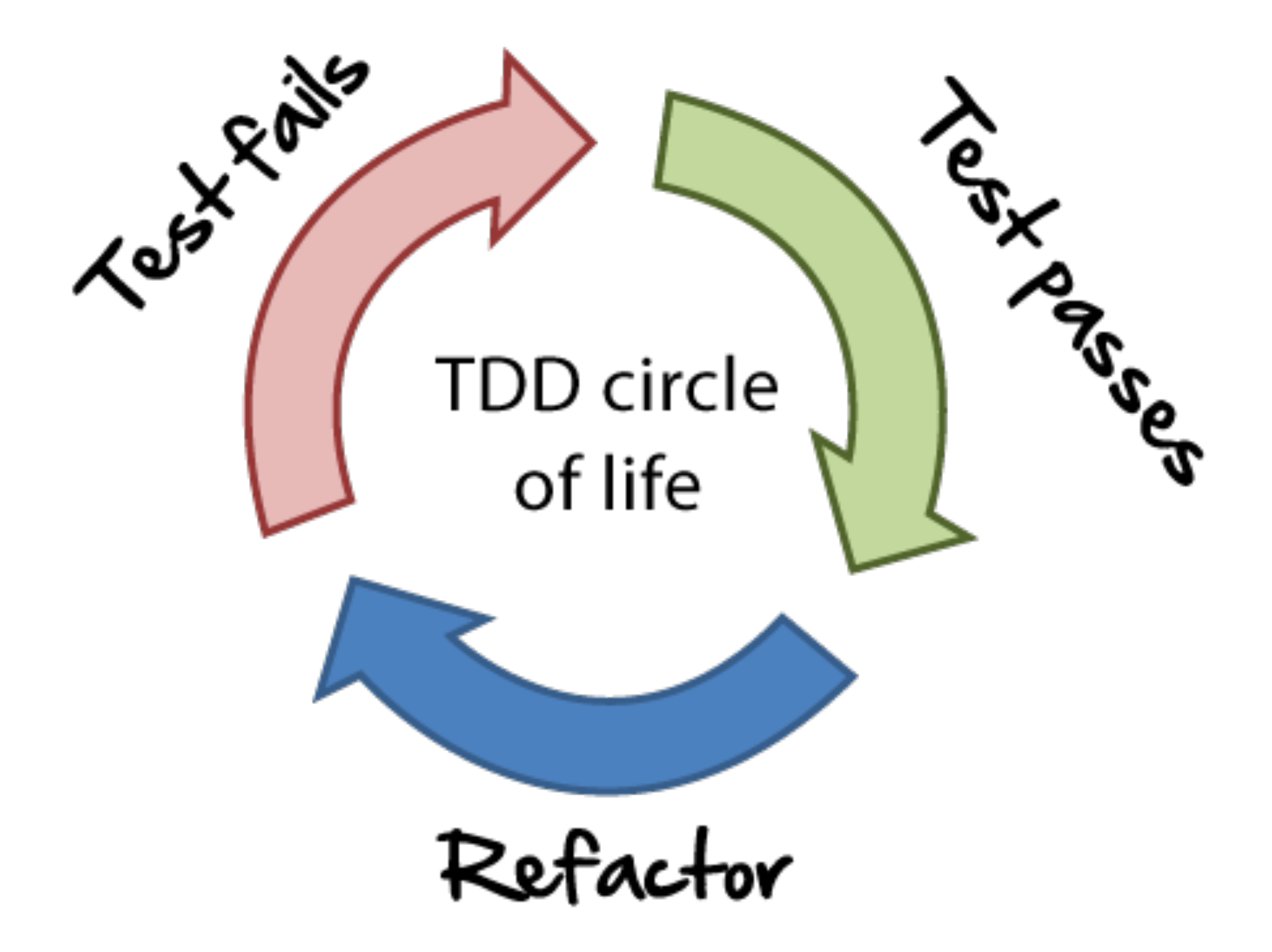

- 1. 方法级别的单元测试 2. 小步前进 ḇݍ݊ *3.* 4. 及时重构
- 5. 以需求为中心, 不产生无用代码

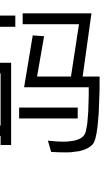

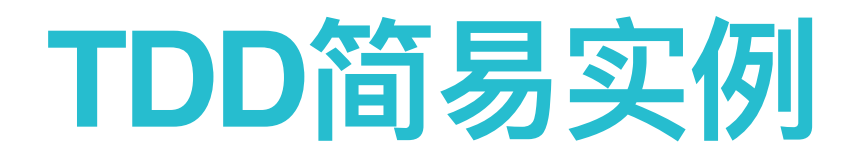

### *Hangman* 猜单词游戏API

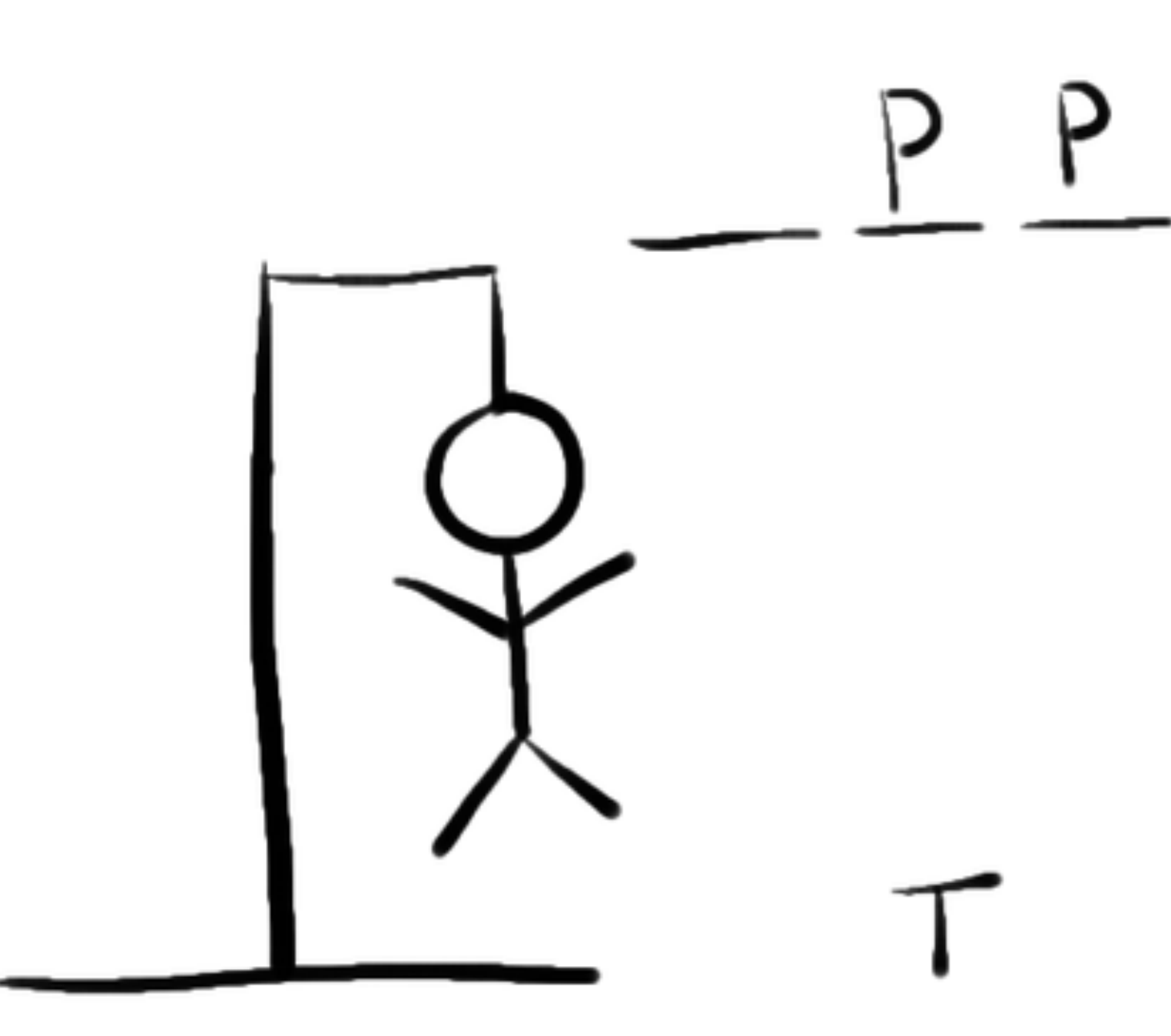

游戏随机提供一个单词或短语,在规定次数内, 玩家猜该单词或短语中的每一个字母

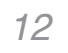

### 为什么用TDD

#### • First code then test ...

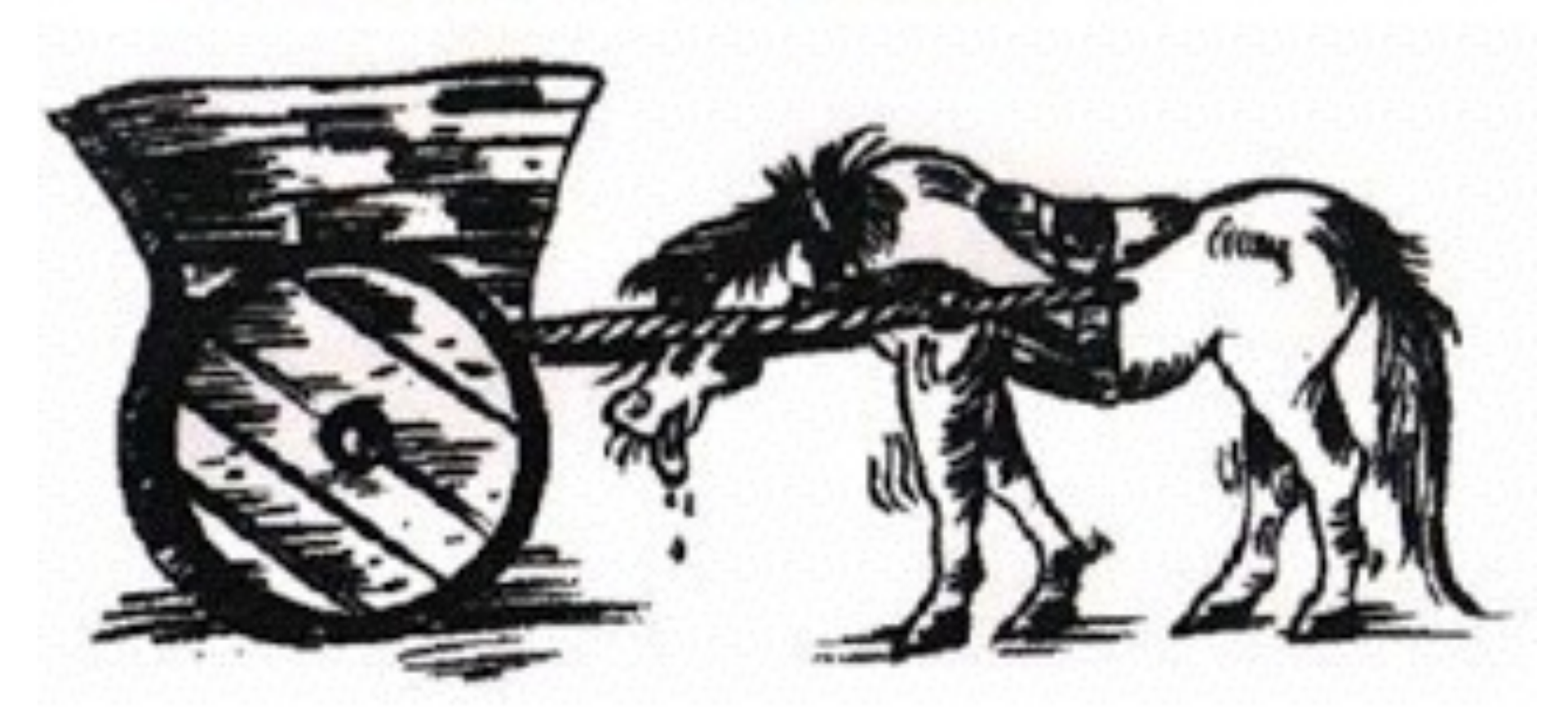

### **As TDD evolves:**

- 
- 
- 你的代码将会得到不断的重构 •代码的质量一直在提升 ·将来会有更少的重复工作

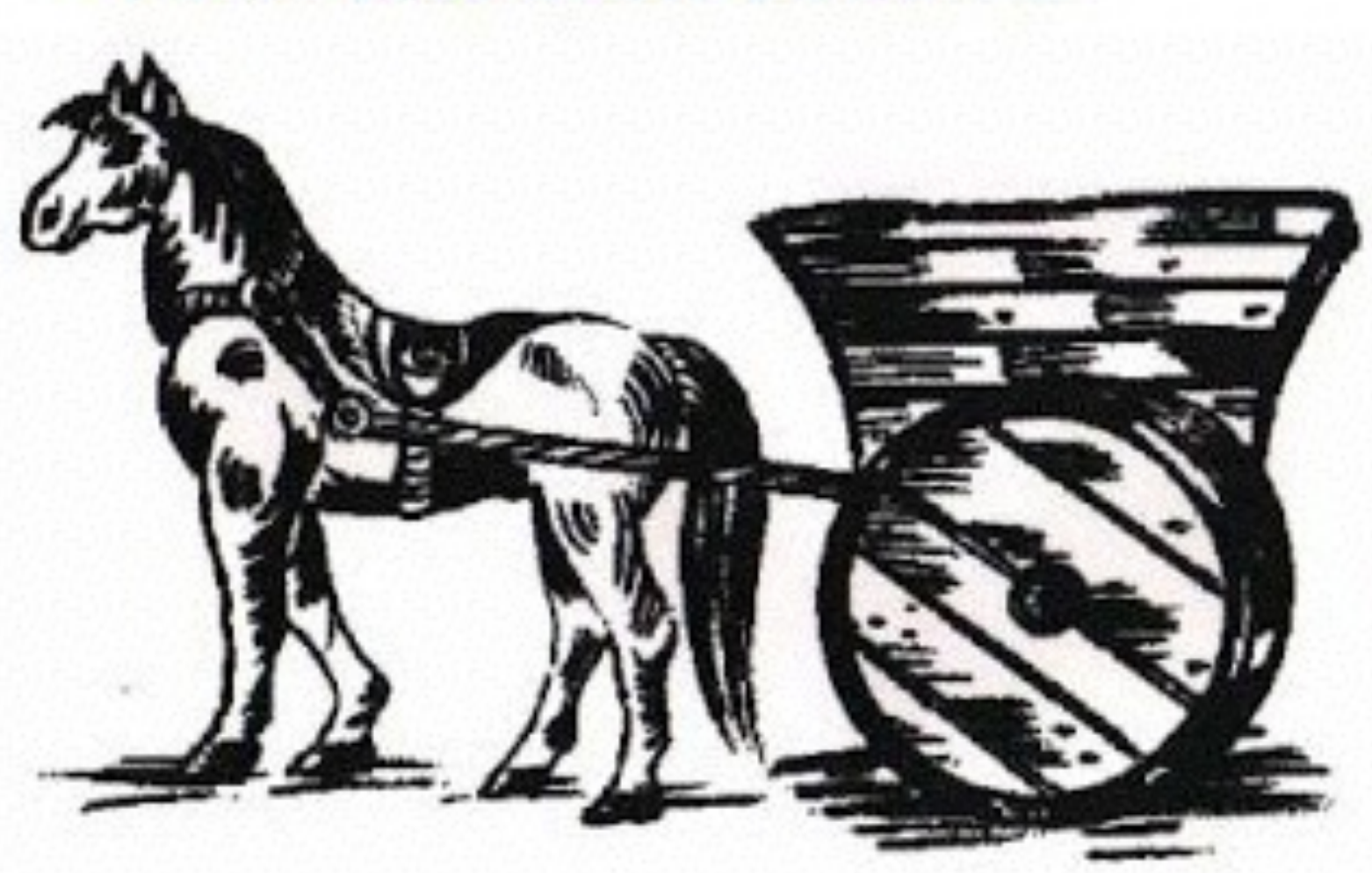

• First test then code ...

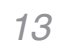

## 行为及交互级别的功能怎么测试?

行为驱动开发

#### **Behaviour Driven Development**

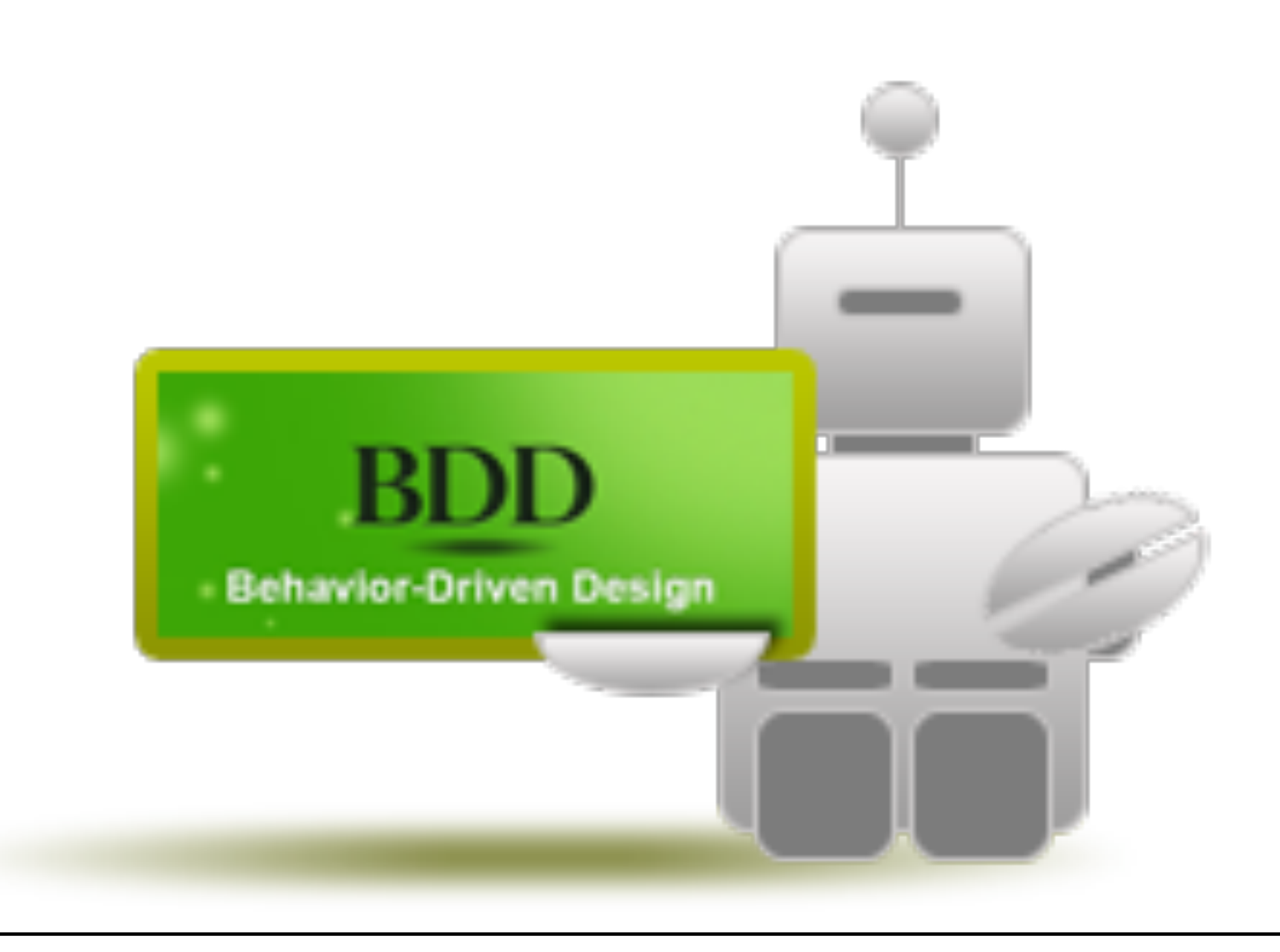

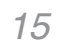

#### **LET'S BDD**

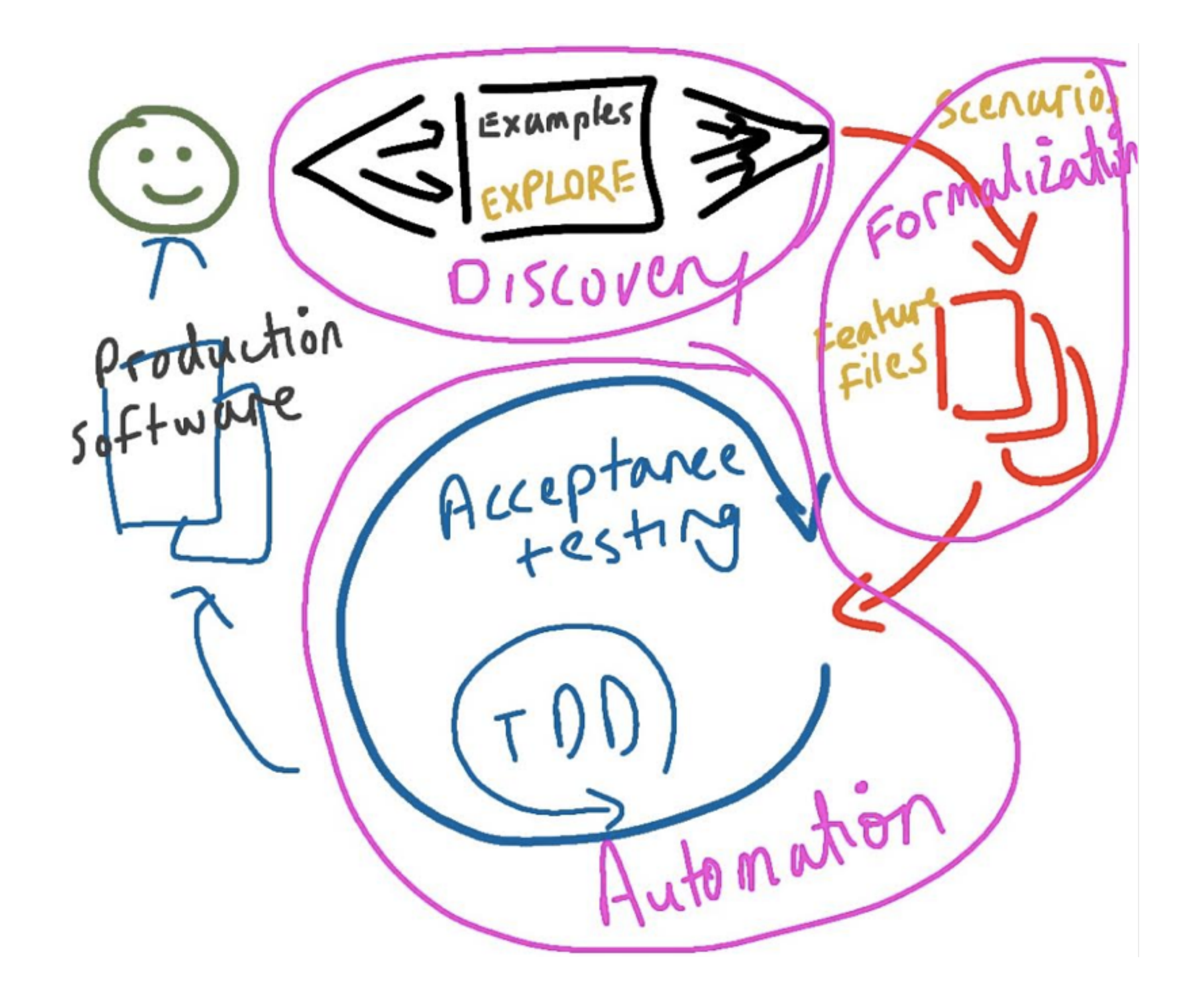

### 敏捷软件开发的技术,它鼓励软件 项目中的开发者、QA和非技术人员 或商业参与者之间的协作。

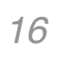

#### **LET'S BDD**

### 这样的代码:

*17*

#### **Scenario**:

 **And** go to Home page **When** I click the search button **And** I enter "PowerShell" in the input field **And** I click the first result of search

- **Then** I go to the article page with title containing "PowerShell"
- 
- 
- **Given** I enter my blog address "https://yaowenjie.github.io"

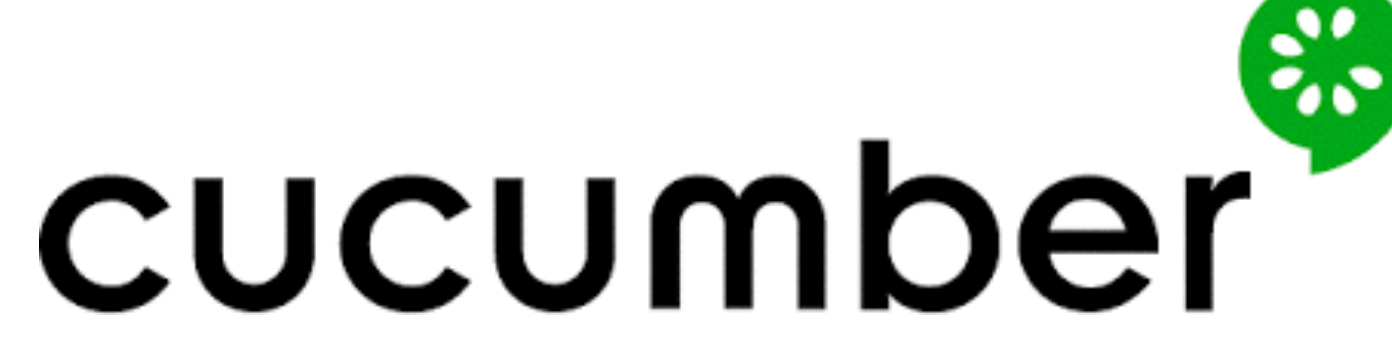

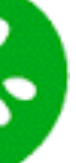

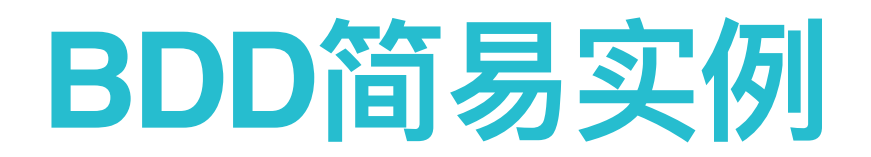

### 独立博客,每次发布新的文章或者更改博客某些功能之后,验证博客仍然 可以被访问,主要功能正常。

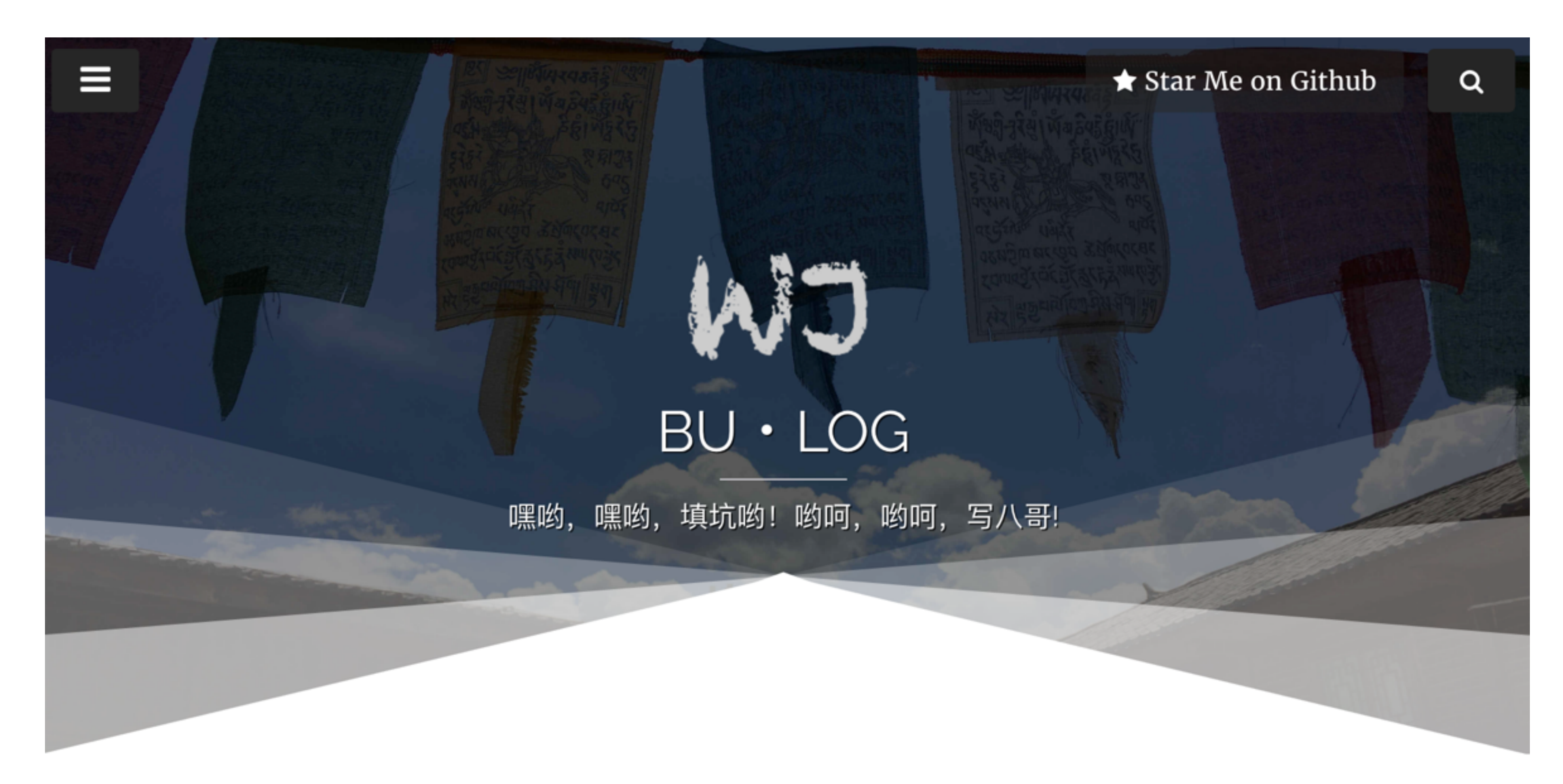

关于两种CI/CD策略以及GIT分支 模型的思考

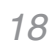

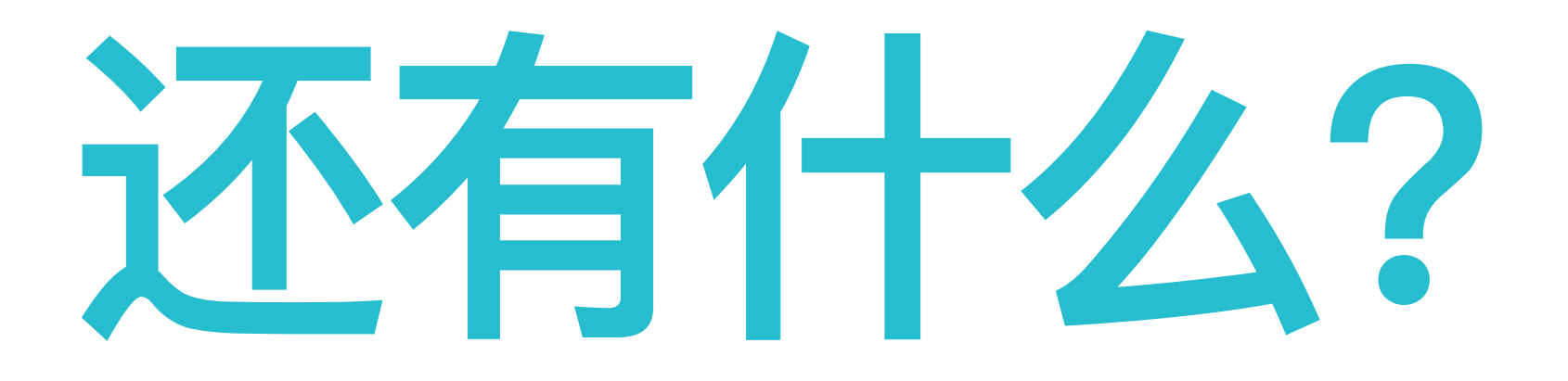

### Extra info, questions and tips

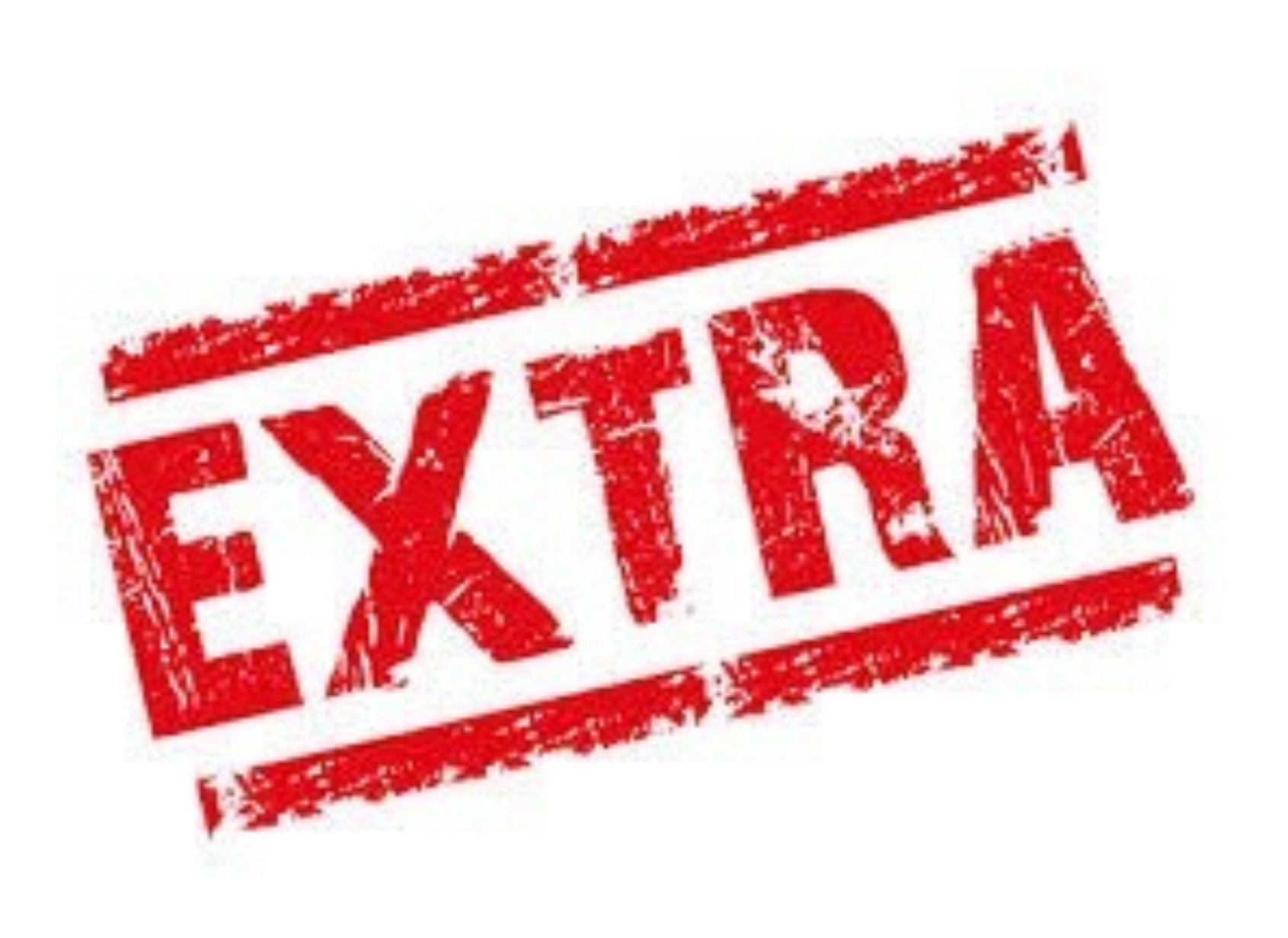

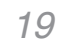

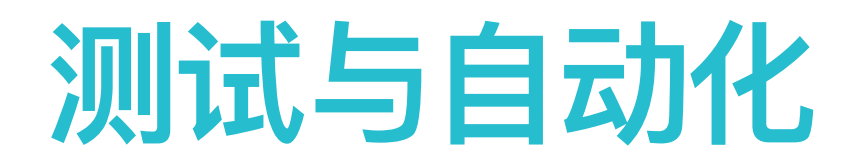

### 1. 一些测试技术与理念, 如mock和stub 2. 不同语言、平台下自动化框架/工具

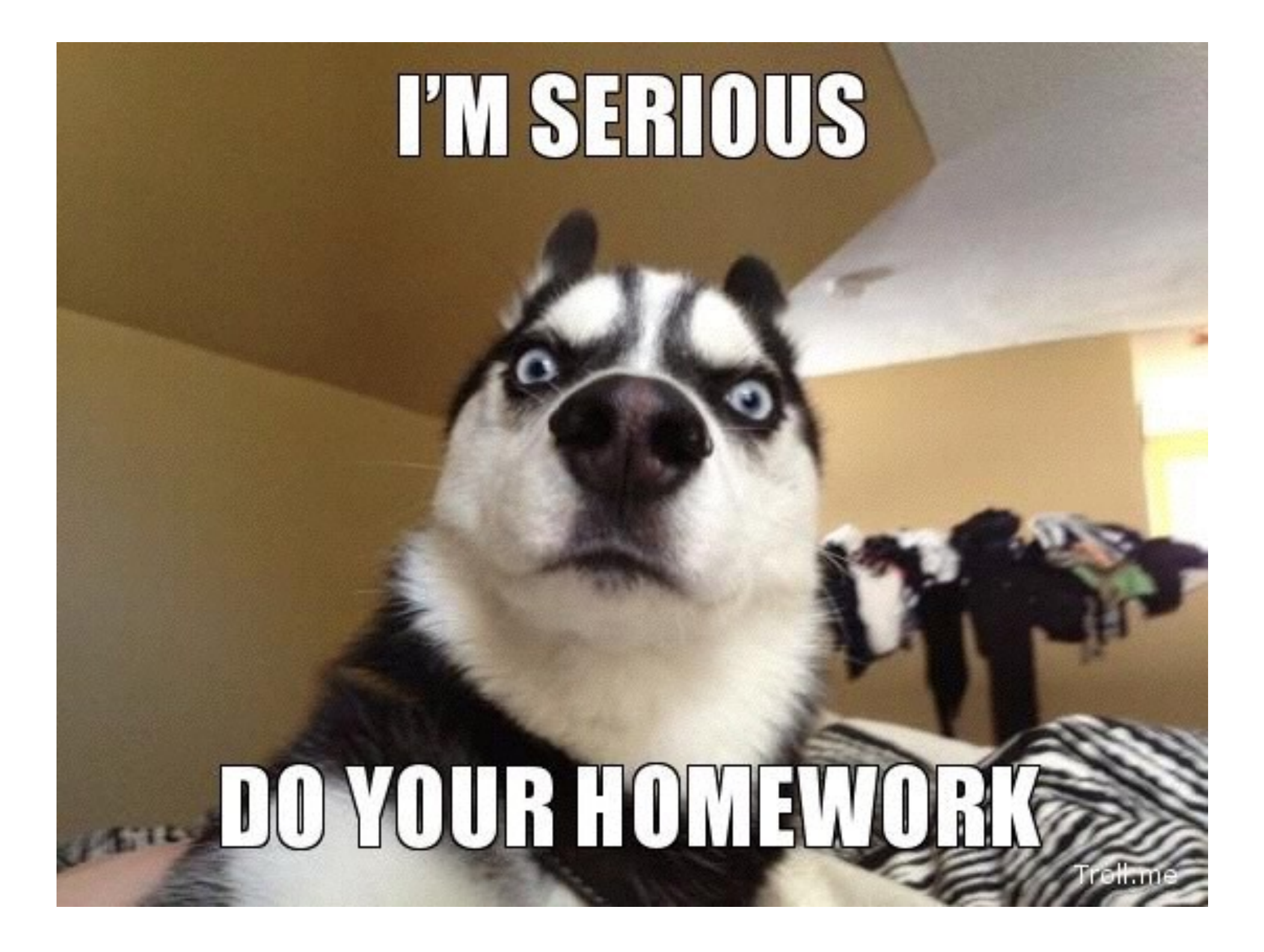

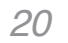

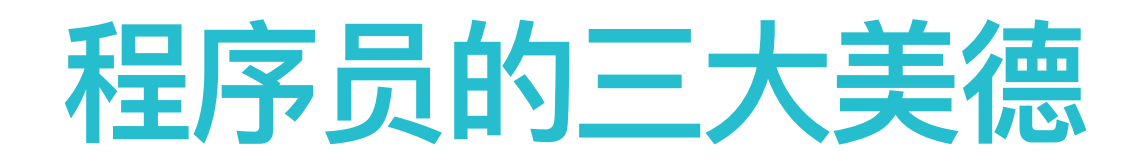

#### 懒惰: 去除手动劳动 自动化 不只是测试 急躁:高效

傲慢: 自信的质量

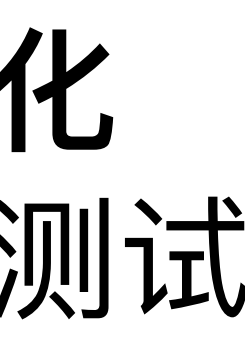

### 自动化一切可以自动化的!

比如,准备环境、开发、构建、 测试、部署、发布等等

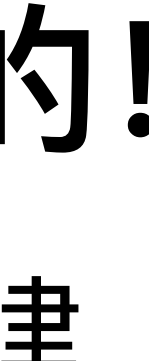

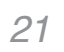

### 自动化与敏捷软件开发

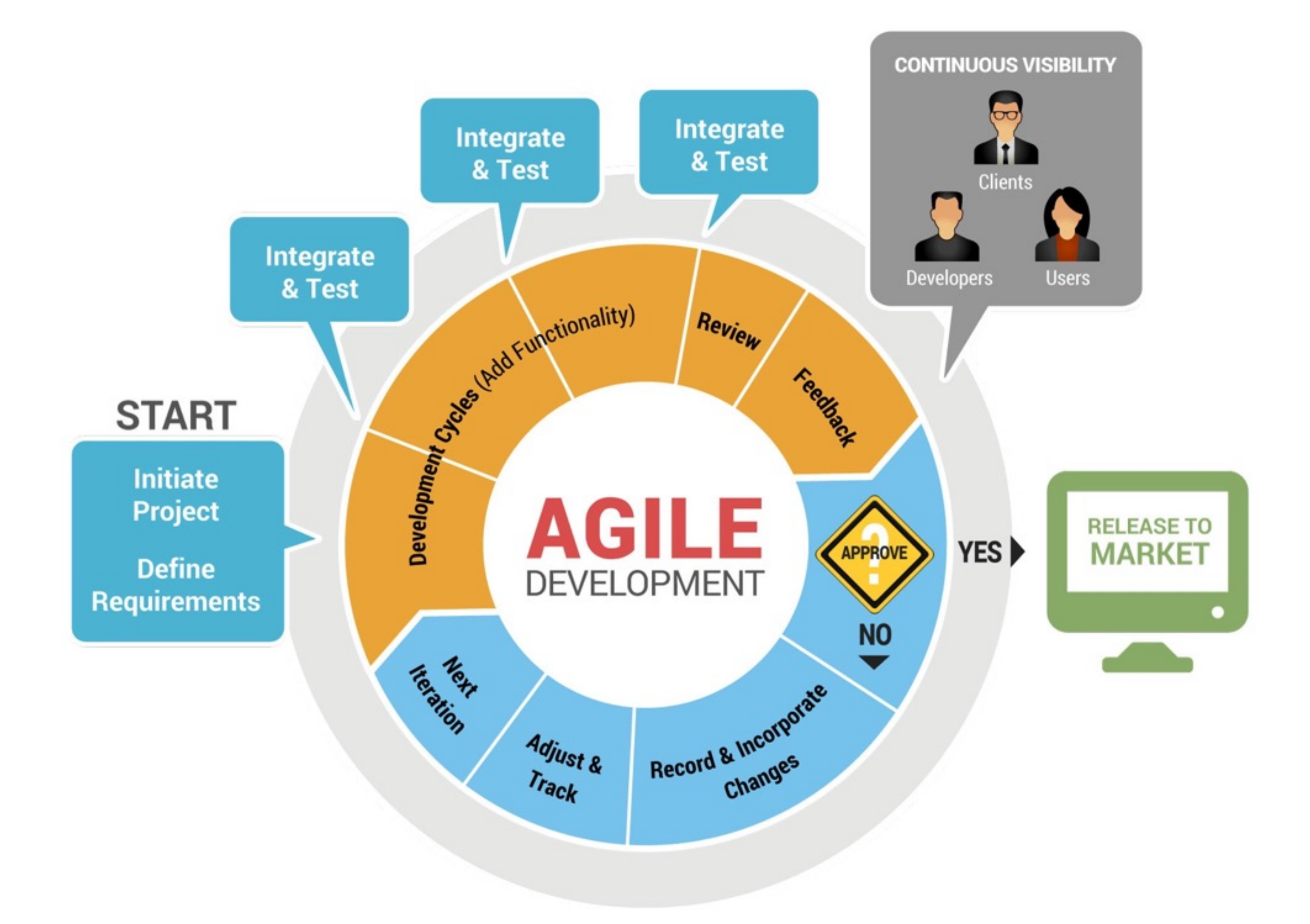

### 敏捷宣言

### 个体和互动高于流程和工具 工作的软件高于详尽的文档 客户合作 高于 合同谈判 响应变化高于遵循计划

 $22$ 

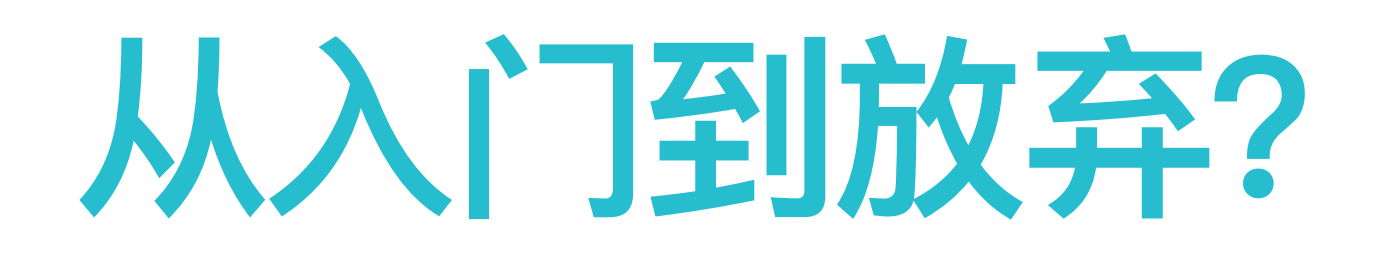

- 放弃没有测试的思维 放弃重复的手动测试
- 放弃没有测试就实现
- 放弃测试只属于QA的想法

*23*

### **REFERENCE & TIPS**

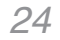

- <https://yaowenjie.github.io>
- <https://cucumber.io/>
- http://agilemanifesto.org/iso/zhchs/manifesto.html
- <http://ayagebeely.blogspot.sg/2010/05/tdd-in-nutshell.html>

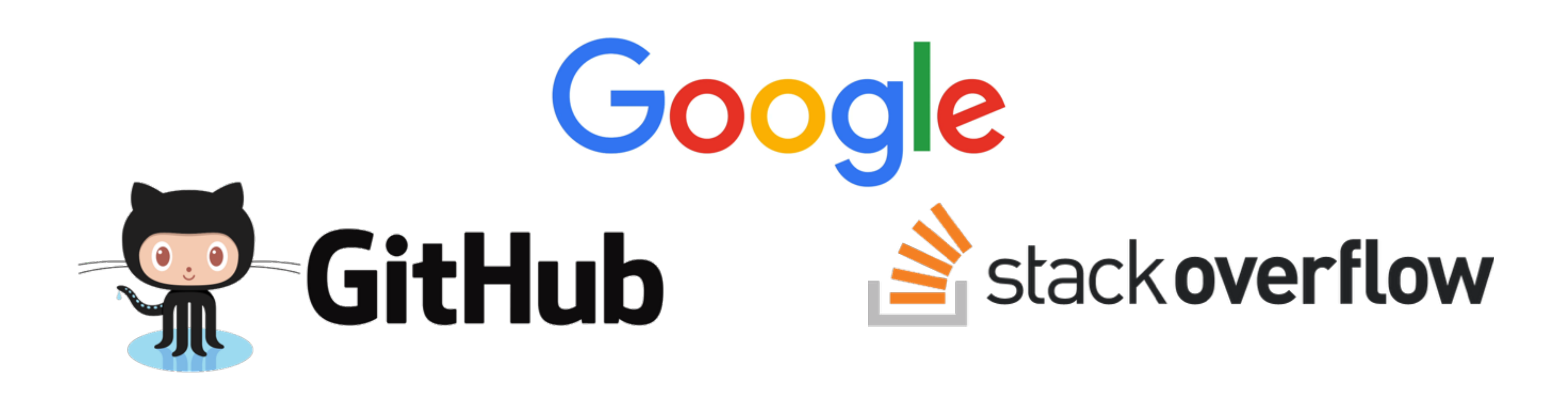

*For questions or suggestions:*

*Wenjie Yao email: wjyao@thoughtworks.com blog: <https://yaowenjie.github.io>*

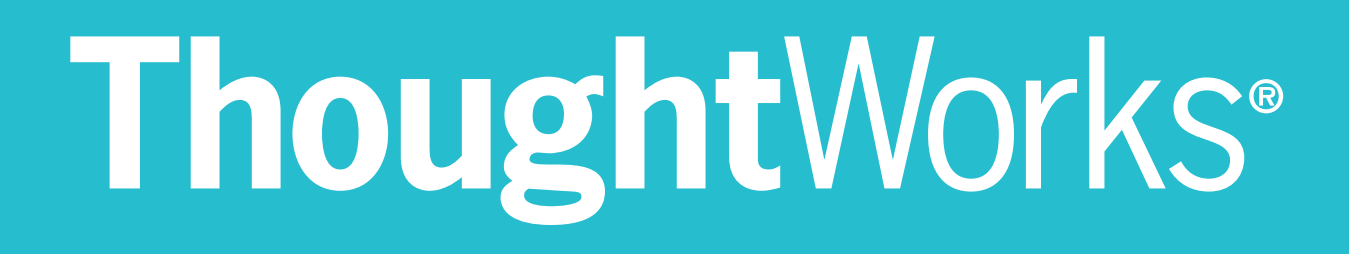

## **THANK YOU**